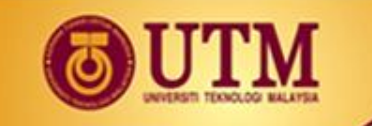

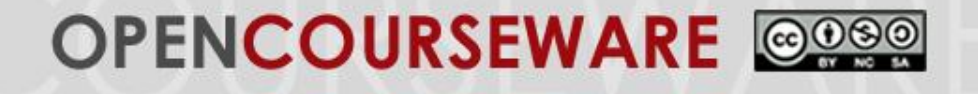

# **MPPU 1034: Application of Statistic in Educational Research**

# **Independent T-Test**

Dr. Norazrena Abu Samah Assoc. Prof. Dr. Mohamad Bilal Ali Prof. Dr. Mohd Salleh Abu Dr. Megat Aman Zahiri Megat Zakaria

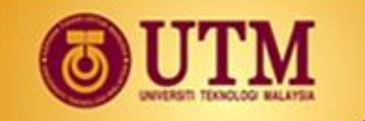

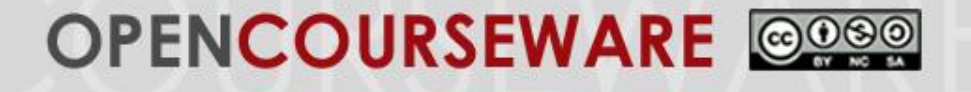

## **The Independent T-Test**

- The independent t-test compares the means of two unrelated samples.
- However, the data should "passes" these **assumptions**:

The dependent variables consist of interval or ratio data.

The independent variables consist of **two categorical, independent groups**.

There is **no significant outliers**.

The dependent variables should be approximately **normally distributed**.

There needs to be **homogeneity of variances**.

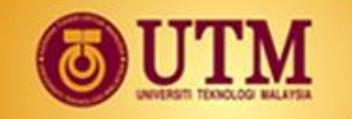

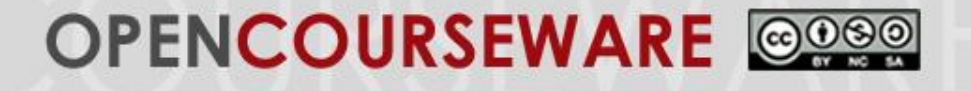

#### **Example of Independent T-Test**

A research study was conducted to examine the differences between teenagers and adults on test anxiety. A pilot study was conducted to examine this hypothesis. Ten teenagers and ten adults were give a test anxiety assessment. Scores on the measure range from 0 to 60 with high scores indicative of high test anxiety, while low scores indicative of low test anxiety. The data are presented in Table 1 in the next slide.

Is there a significant difference in mean between the teenagers and adults?

Use a two-tailed test at 0.05 level of significance.

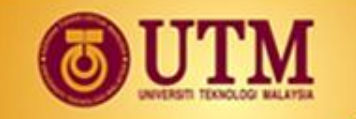

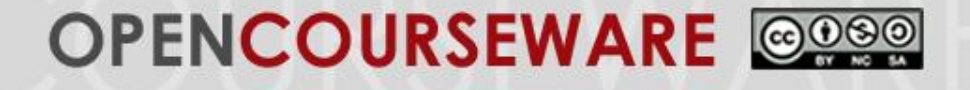

## **Example of Independent T-Test**

Table 1. Teenagers and adults' scores of test anxiety.

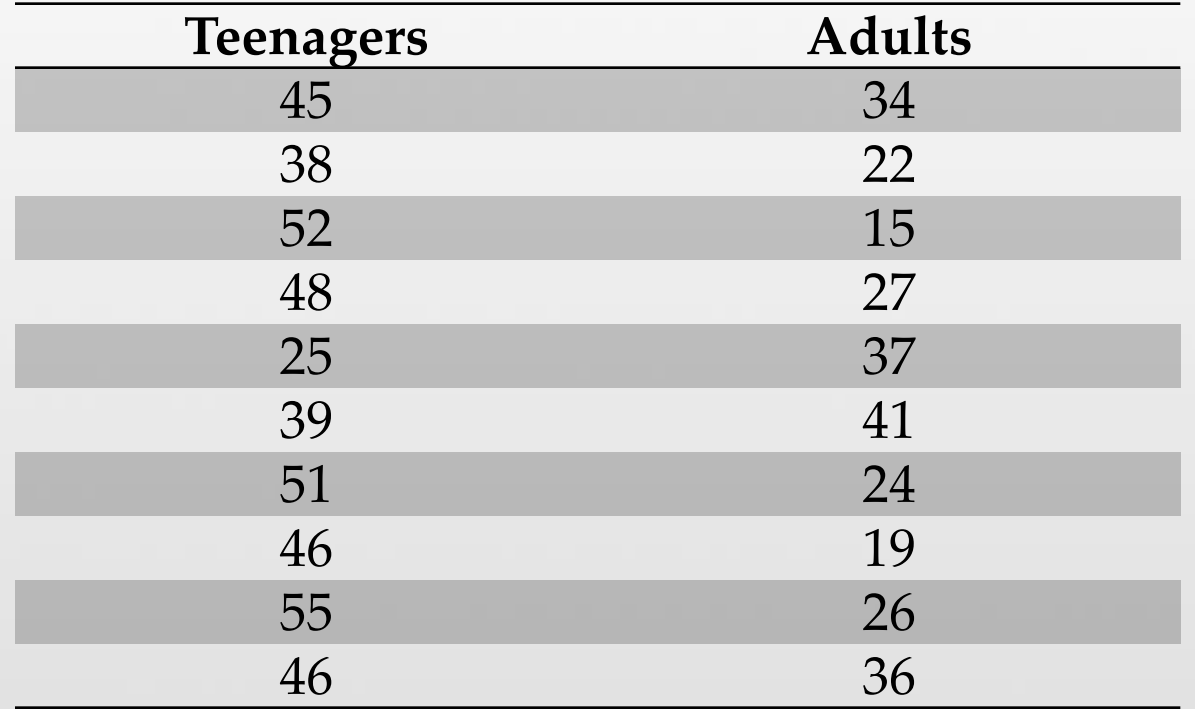

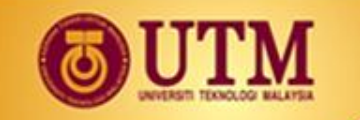

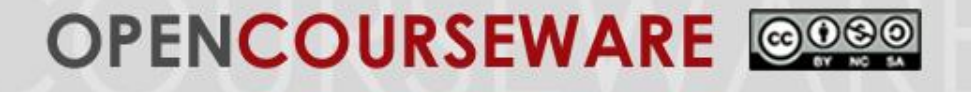

#### **Step 1: State Hypotheses**

Null Hypothesis, H<sub>o</sub>: There is no significant difference in mean scores of test anxiety between teenagers and adults.

**OR**  $H_0: \mu_1 - \mu_2 = 0$ 

Alternative Hypothesis,  $H_1$ : there is a significant difference in mean scores of test anxiety between teenagers and adults.

**OR** 
$$
H_1: \mu_1 - \mu_2 \neq 0
$$

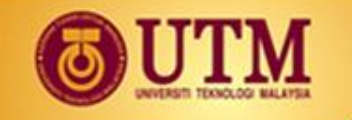

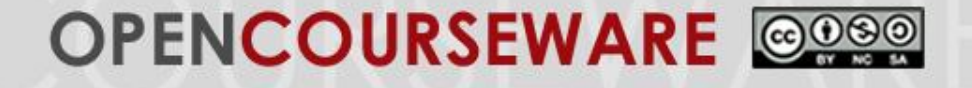

# **4 Steps in conducting Independent T-Test**

#### **Step 2: Locate Critical Region**

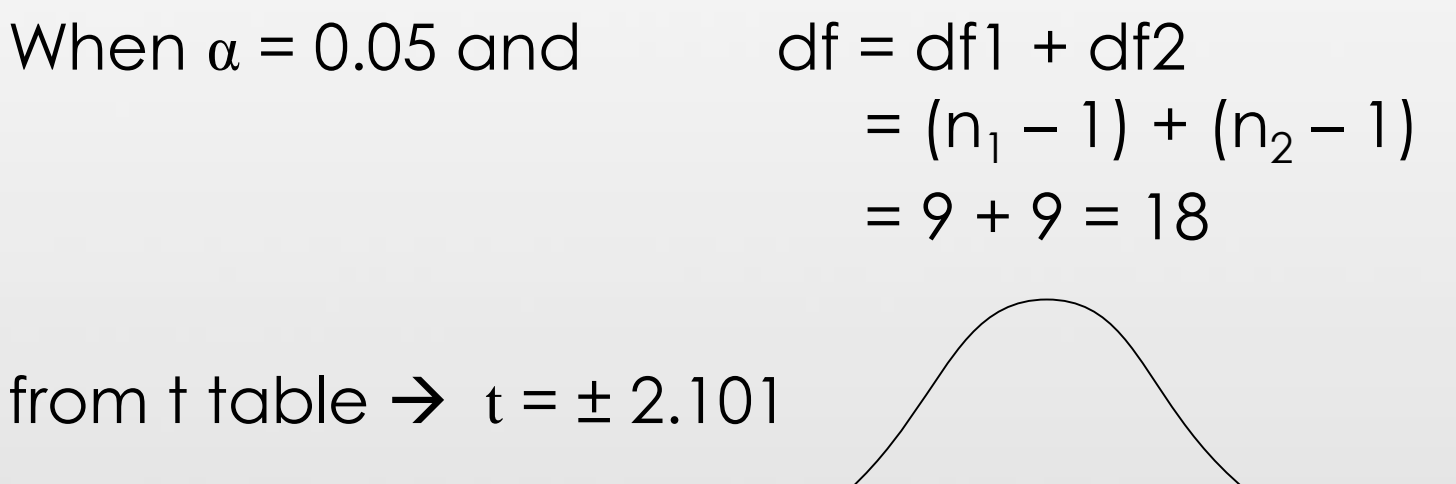

 $t = -2.101$   $t = +2.101$ 

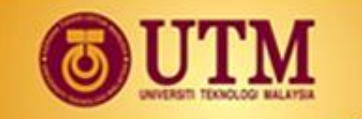

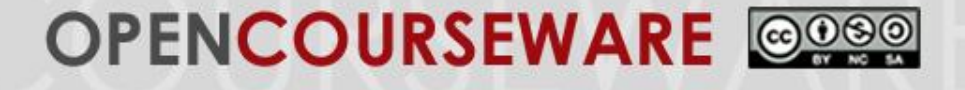

#### **Step 3: Compute t Value**

$$
t = \frac{(M_1 - M_2) - (\mu_1 - \mu_2)}{S_{(M_1 - M_2)}}
$$
  

$$
S_{(M_1 - M_2)} = \sqrt{\frac{S^2_p}{n_1} + \frac{S^2_p}{n_2}}
$$
  

$$
S^2_p = \frac{SS_1 + SS_2}{df_1 + df_2}
$$
  

$$
SS = \sum x^2 - \frac{(\sum x)^2}{n}
$$

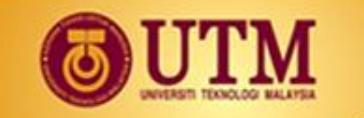

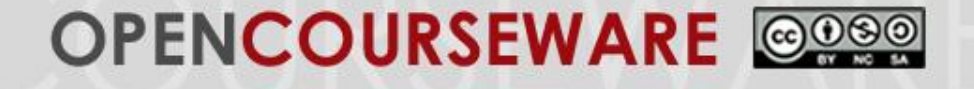

#### **Step 3: Compute t Value (continues)**

$$
S_{\text{p}}^2 = \frac{678.5 + 656.9}{9 + 9} = 74.189
$$

$$
S_{(M_1 - M_2)} = \sqrt{\frac{74.189}{10} + \frac{74.189}{10}} = 3.8519
$$

$$
t = \frac{(44.5 - 28.1) - (0)}{3.8519} = 4.2576
$$

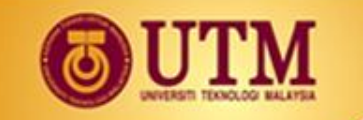

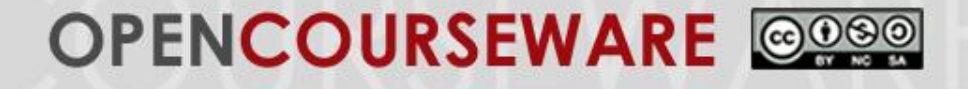

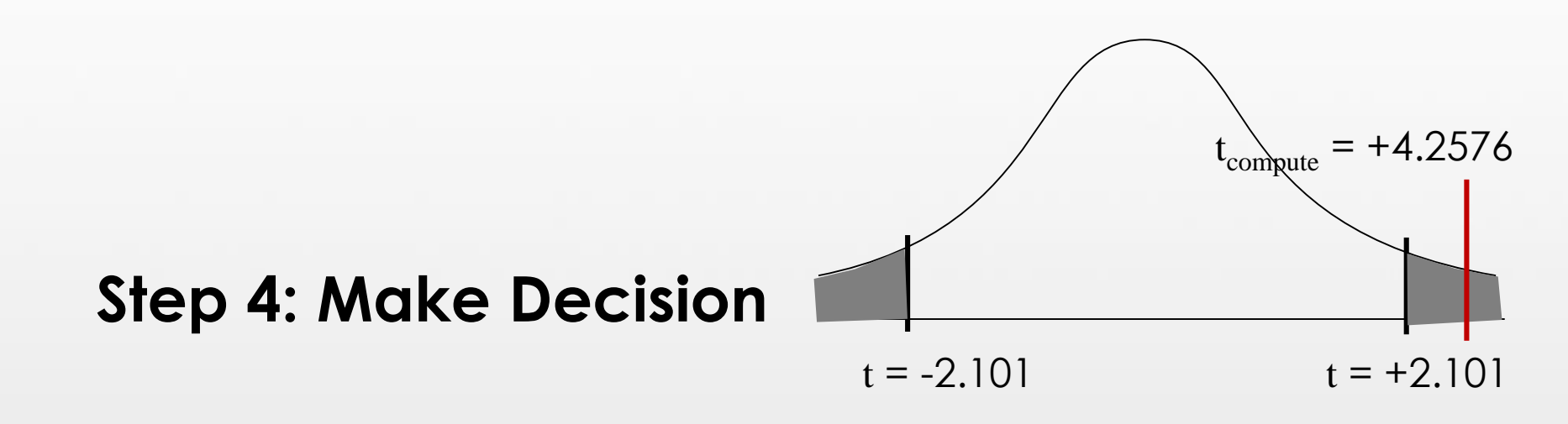

Since  $\rm t_{compute}$  lies in the critical region, we have enough evidence to reject the null hypothesis. Therefore, there is a significant difference in mean scores of test anxiety between teenagers and adults,  $t(18) = 4.2576$ ,  $p < 0.05$ .

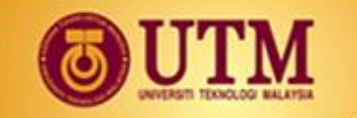

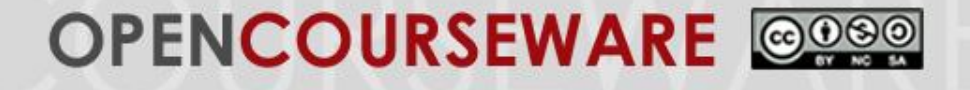

## **Independent T-Test using SPSS**

Table 2. Group statistics

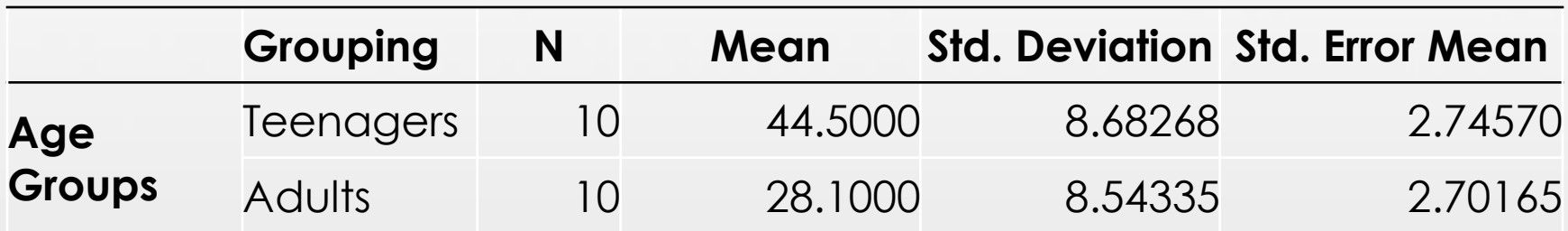

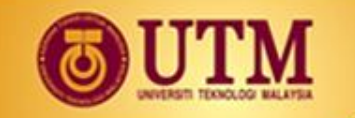

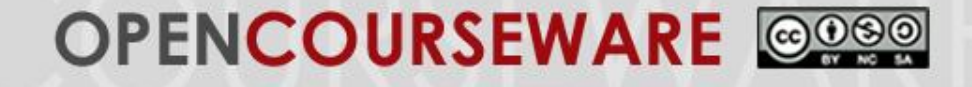

## **Independent T-Test using SPSS**

Table 3. Independent Samples Test

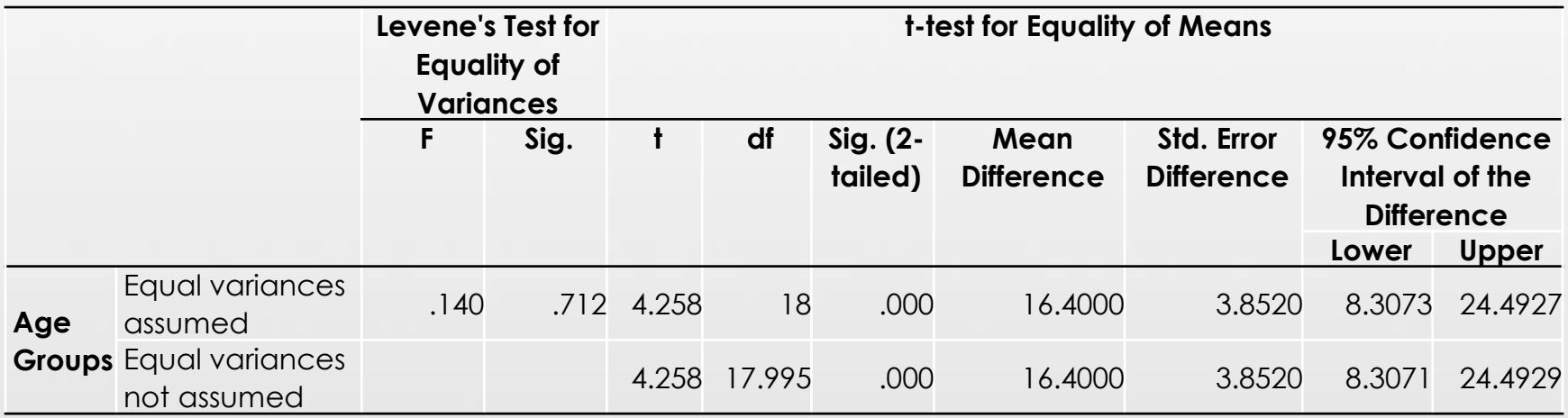

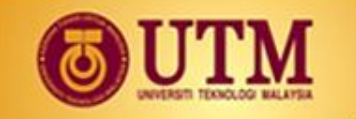

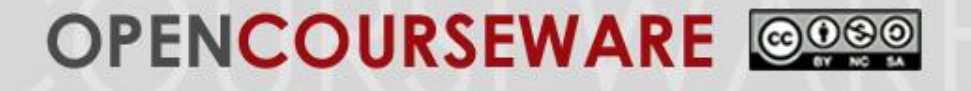

#### **Independent T-Test using SPSS**

Since the significance value,  $p = 0.000$ , less than alpha value of 0.05, we have enough evidence to reject the null hypothesis. Therefore, there is a significant difference in mean scores of test anxiety between teenagers and adults, t(18)=4.2576, p=0.00.

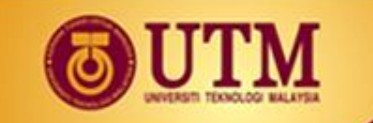

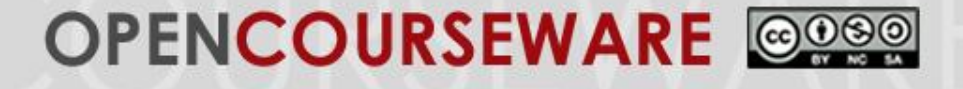

# Thank You

ocw.utm.my